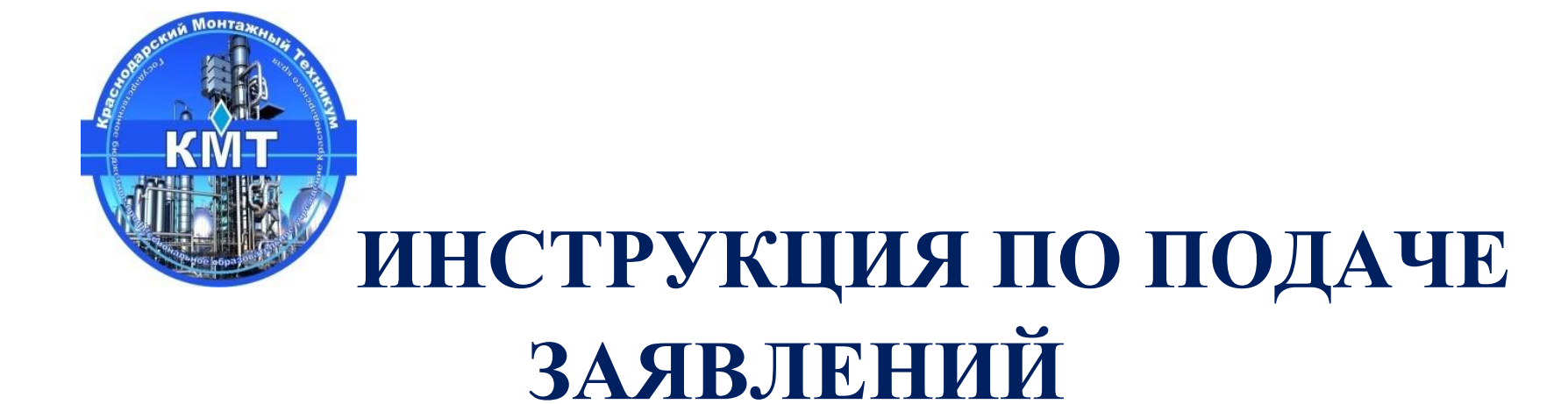

## **О ПРИЕМЕ В ТЕХНИКУМ В ЭЛЕКТРОННОЙ ФОРМЕ**

**с 19 июня по 15 августа 2024 года**

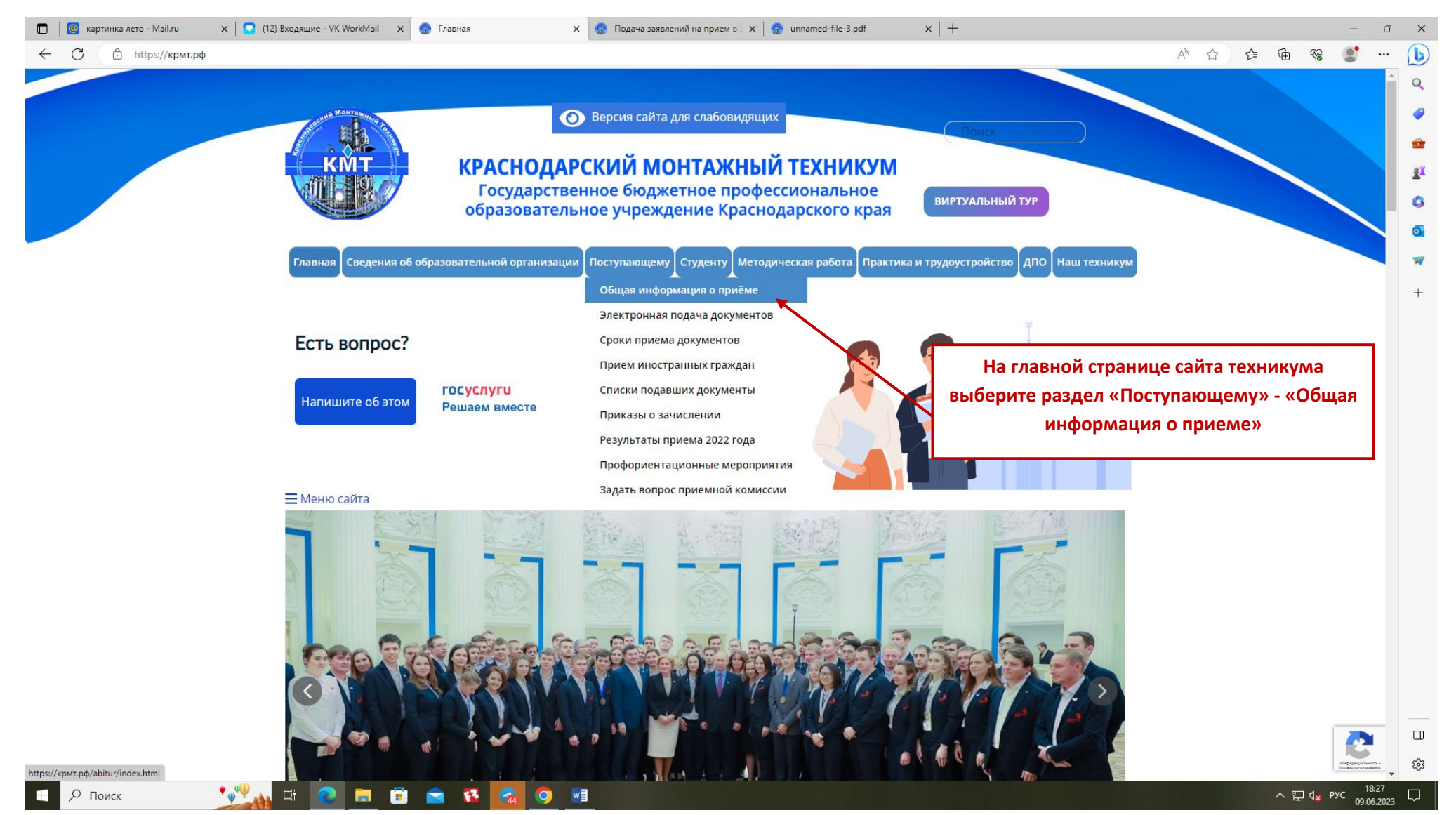

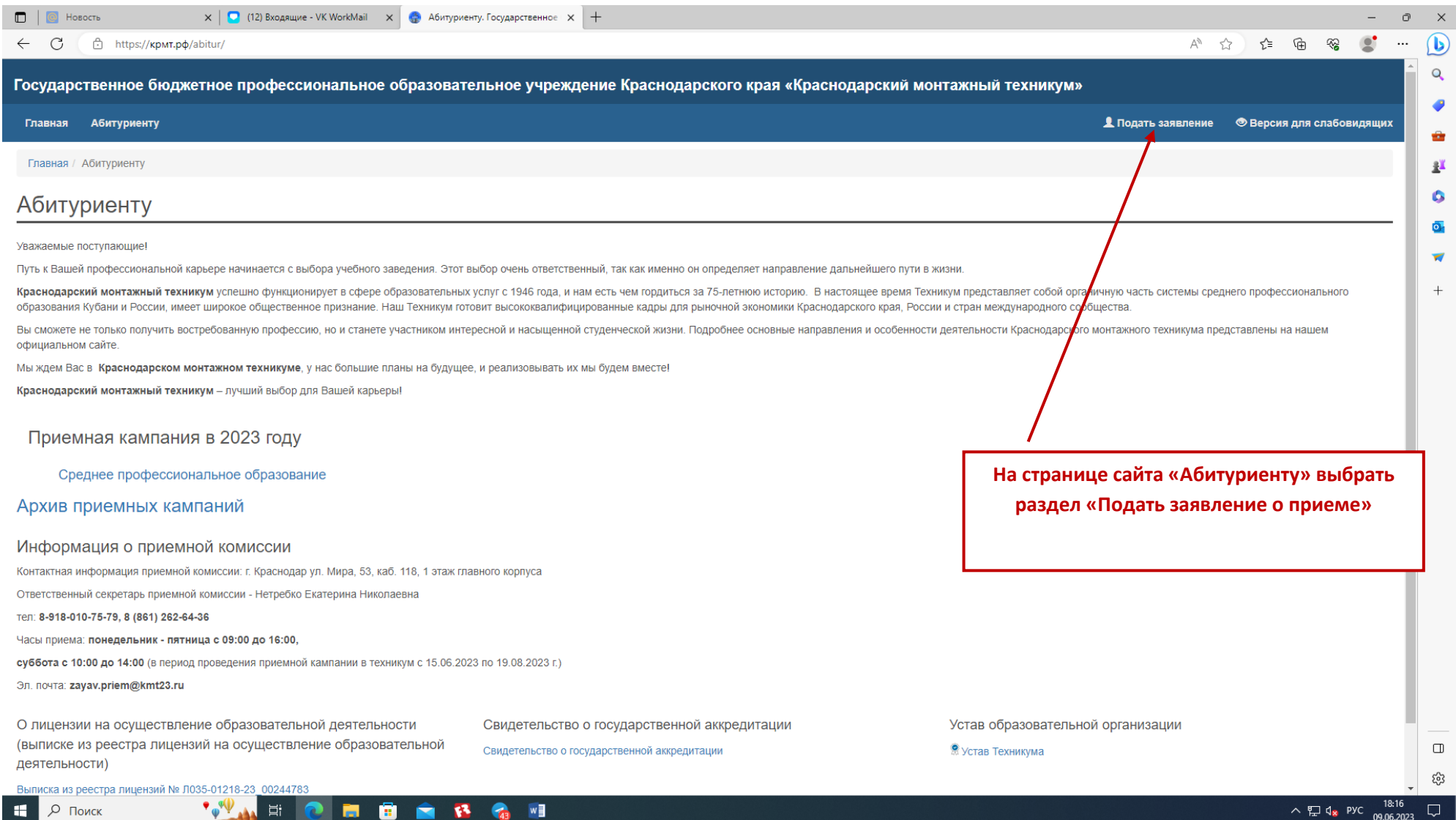

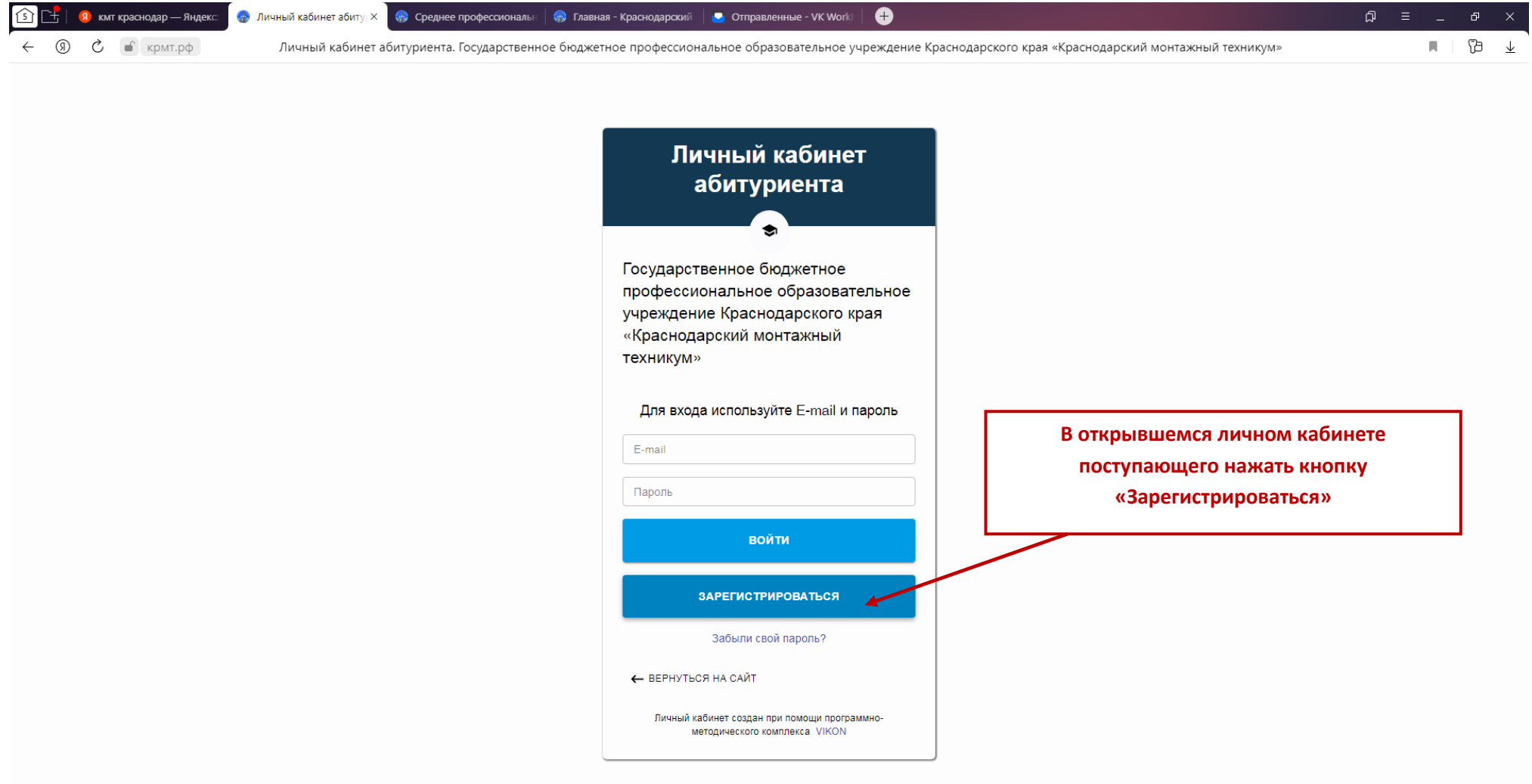

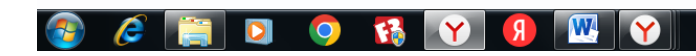

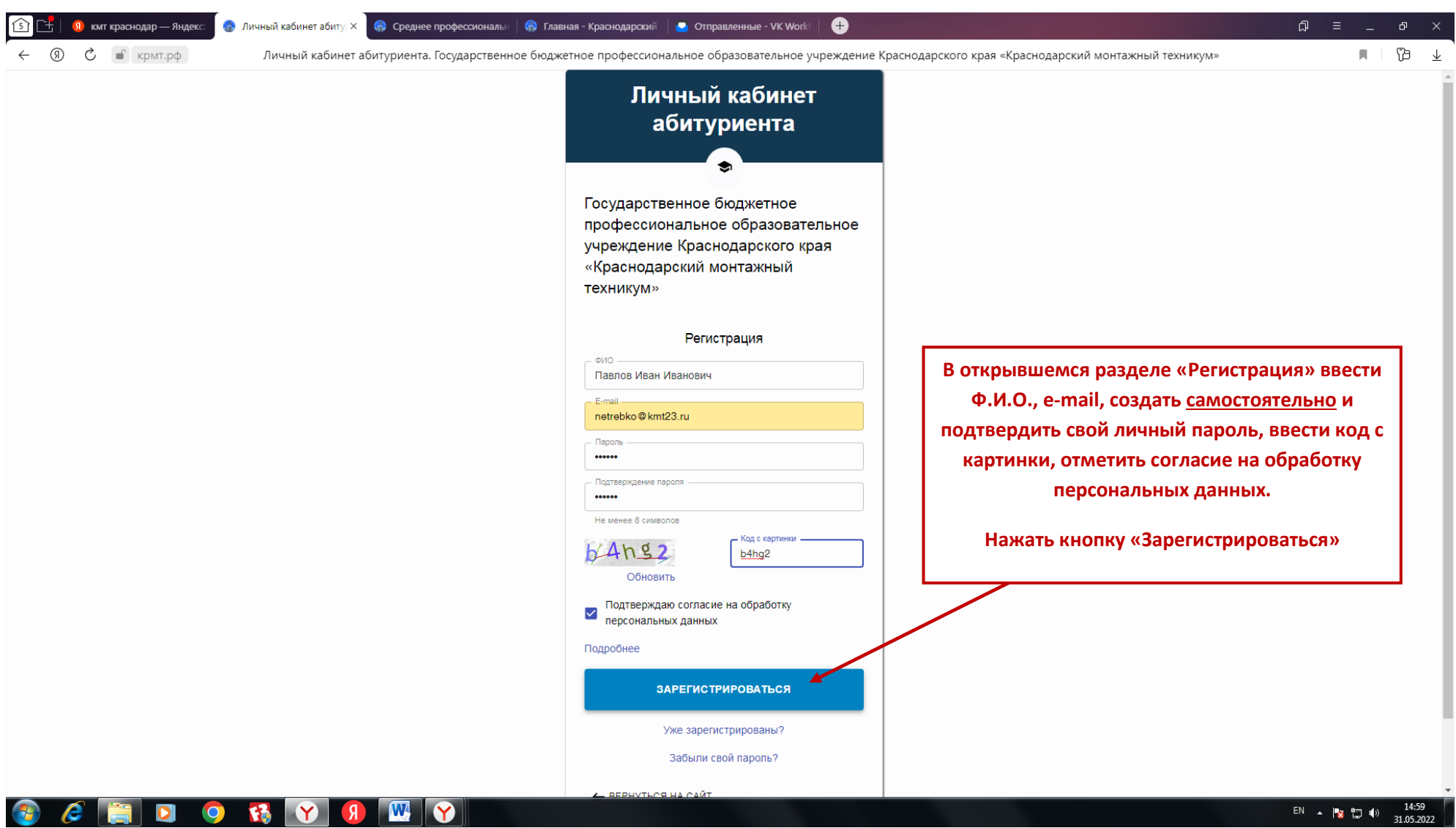

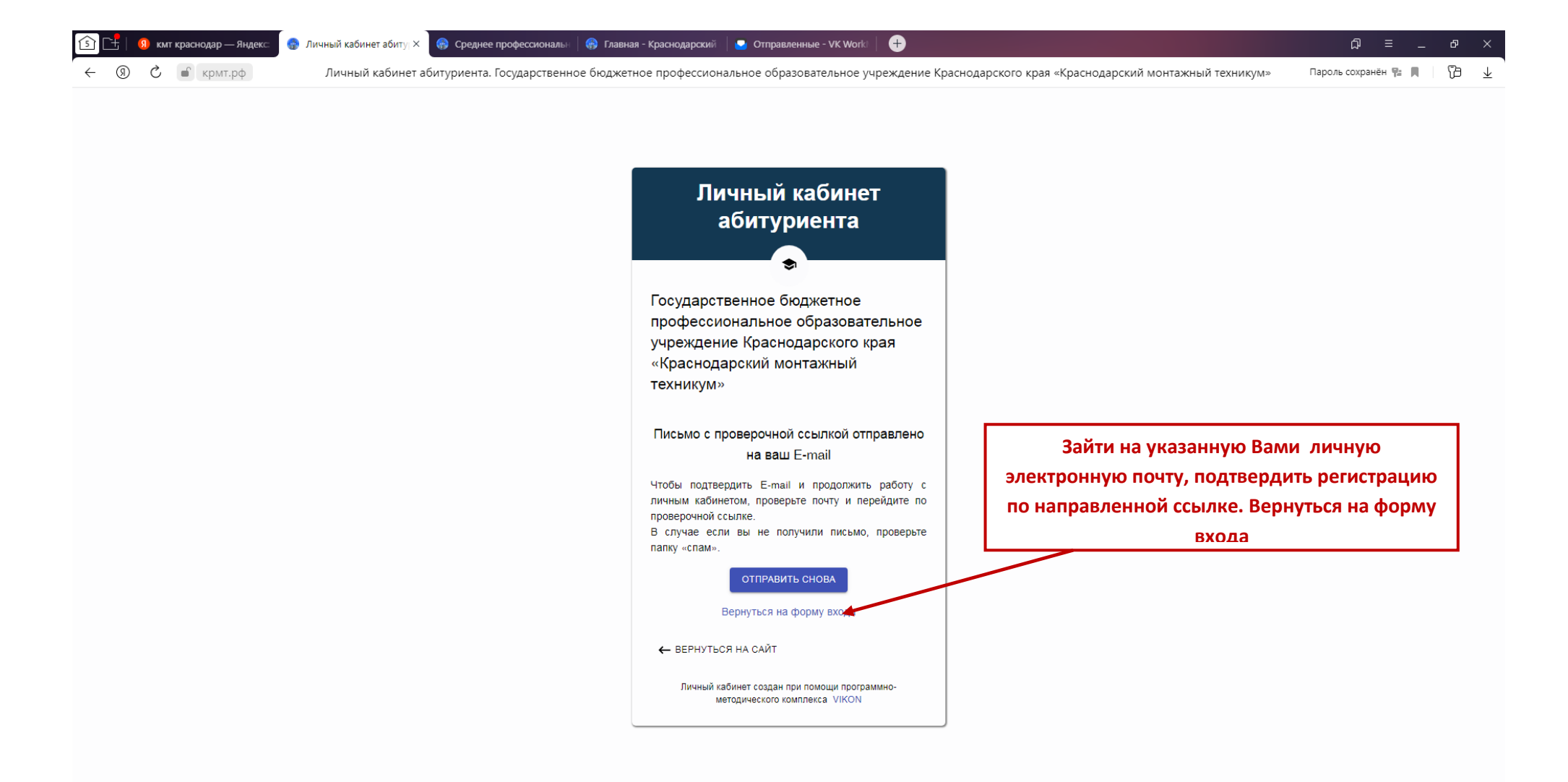

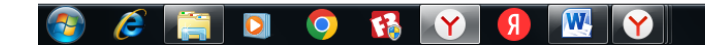

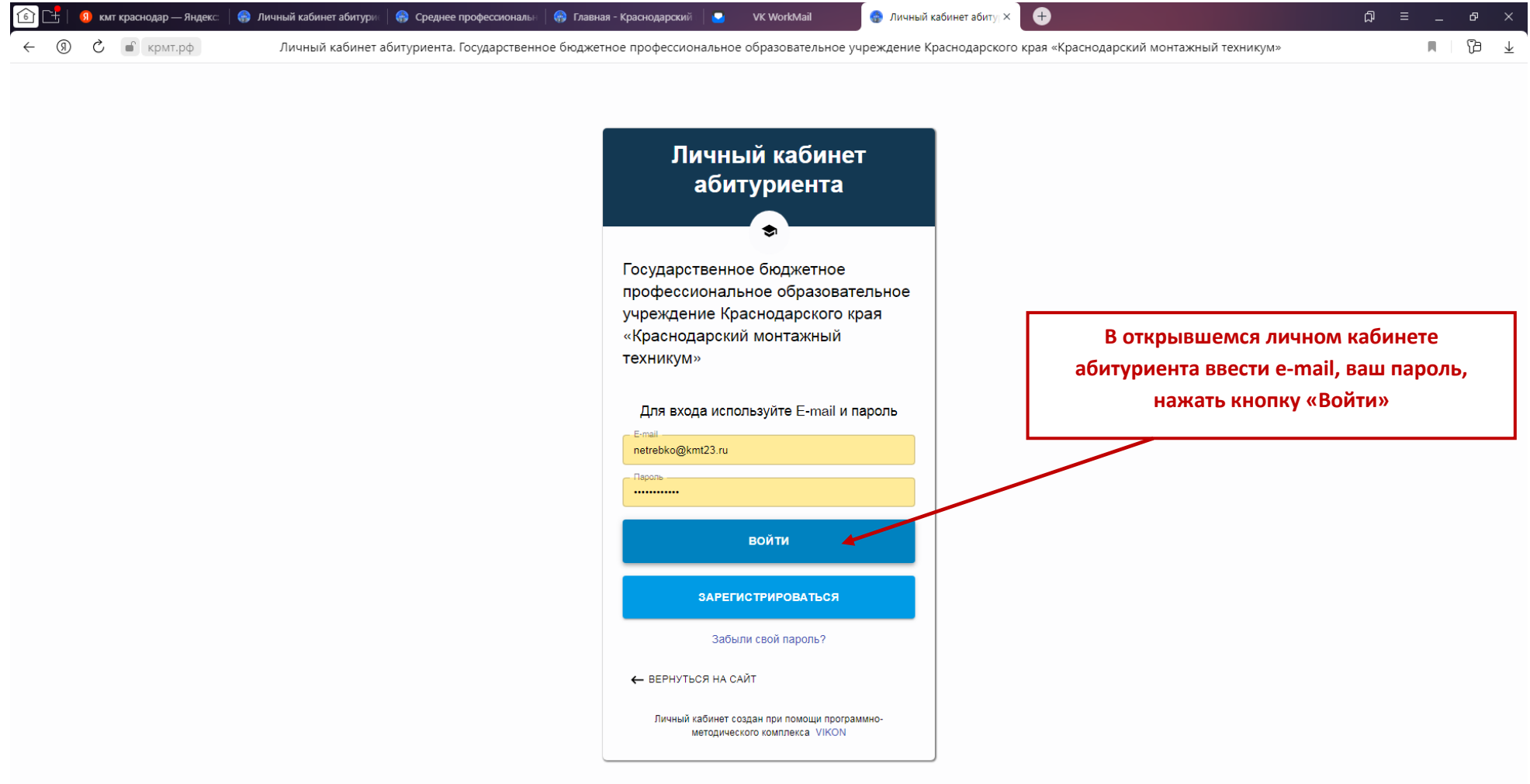

## 

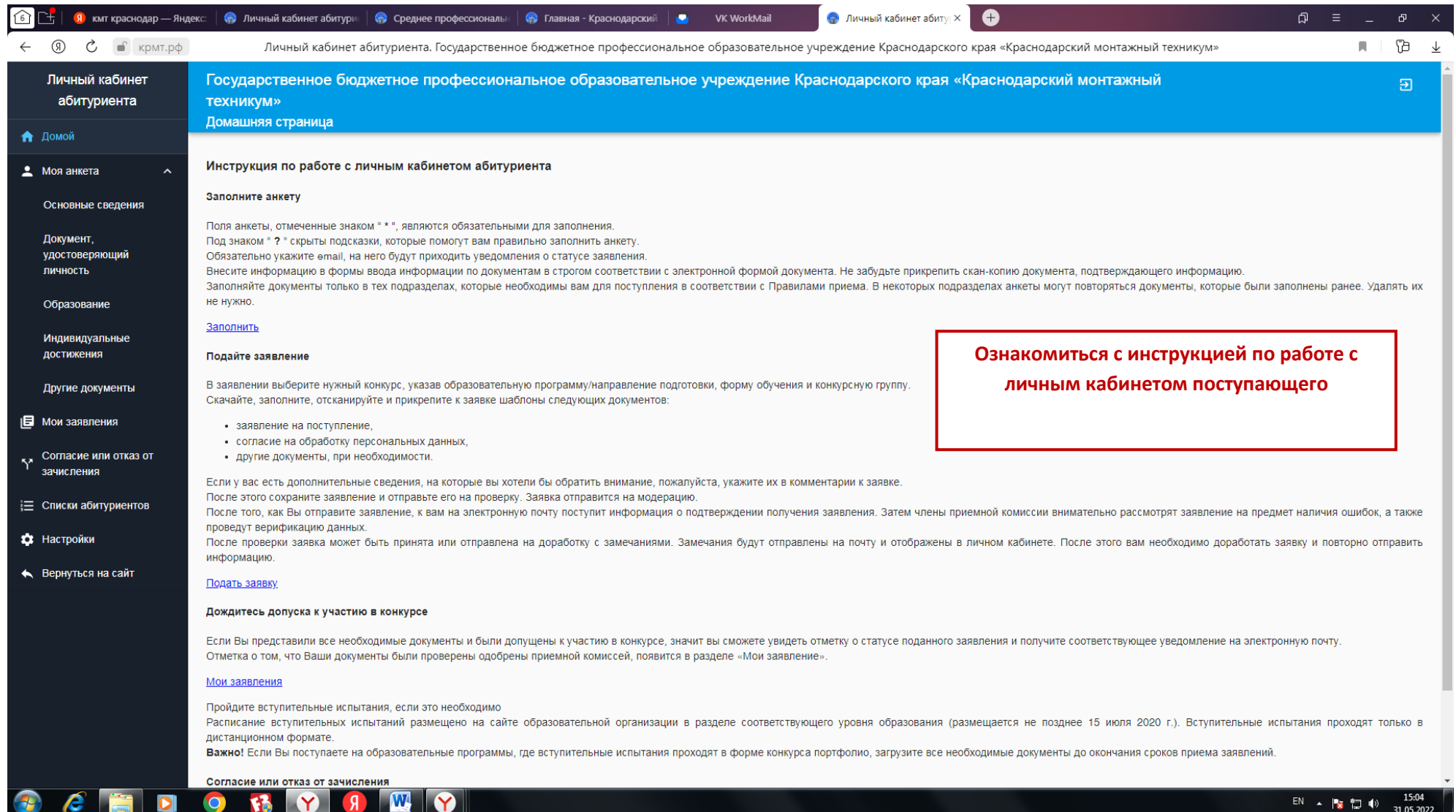

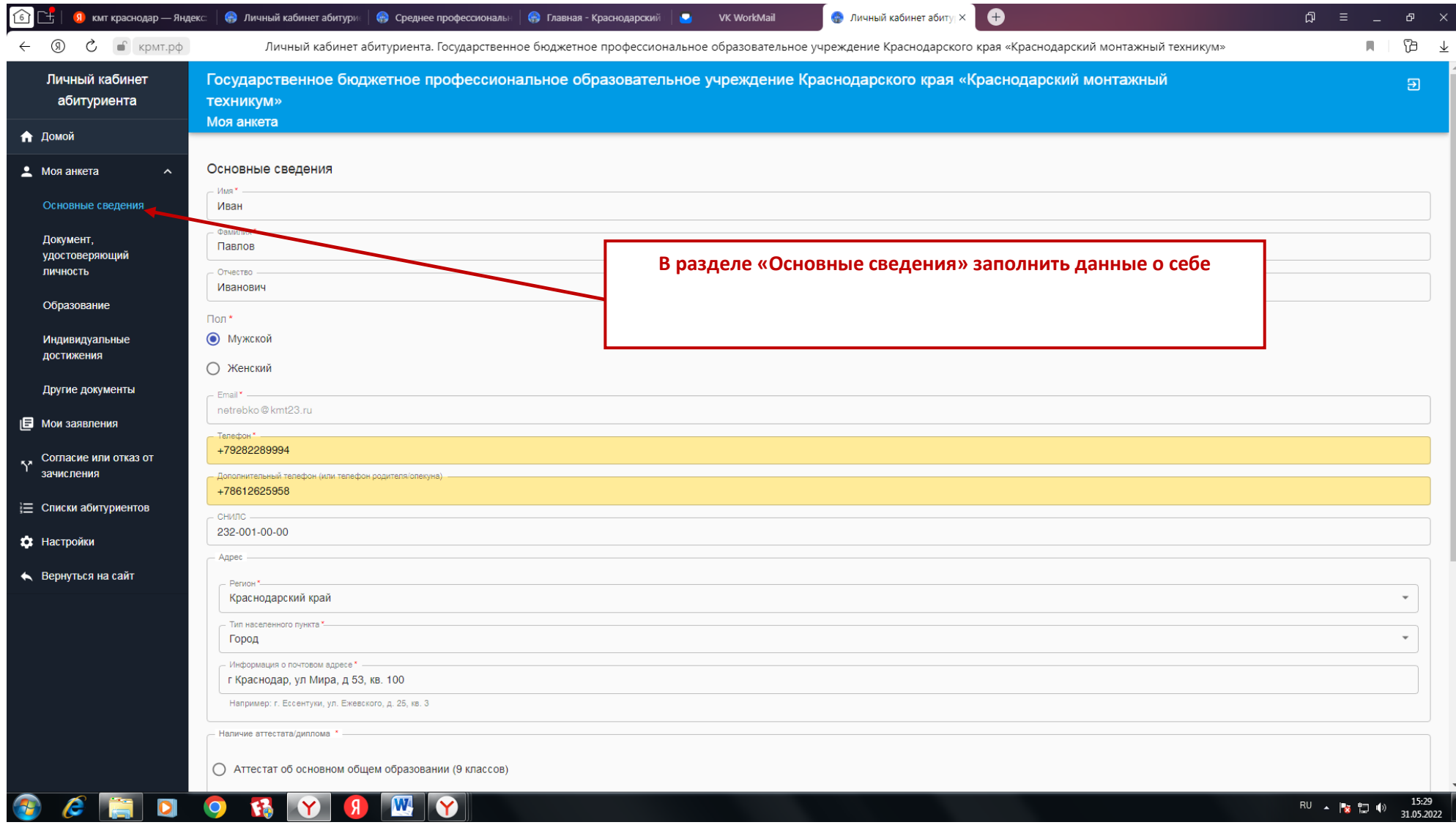

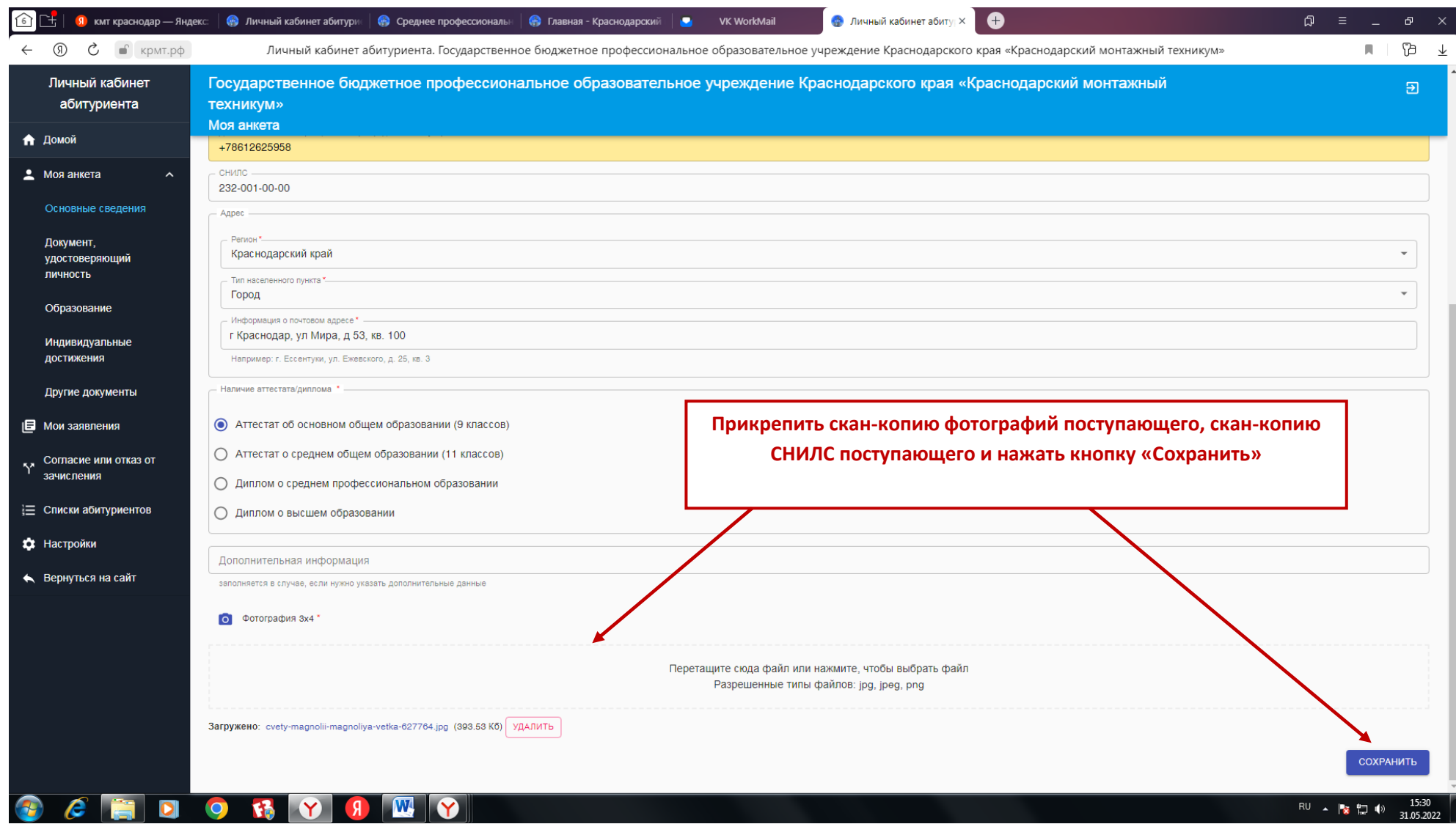

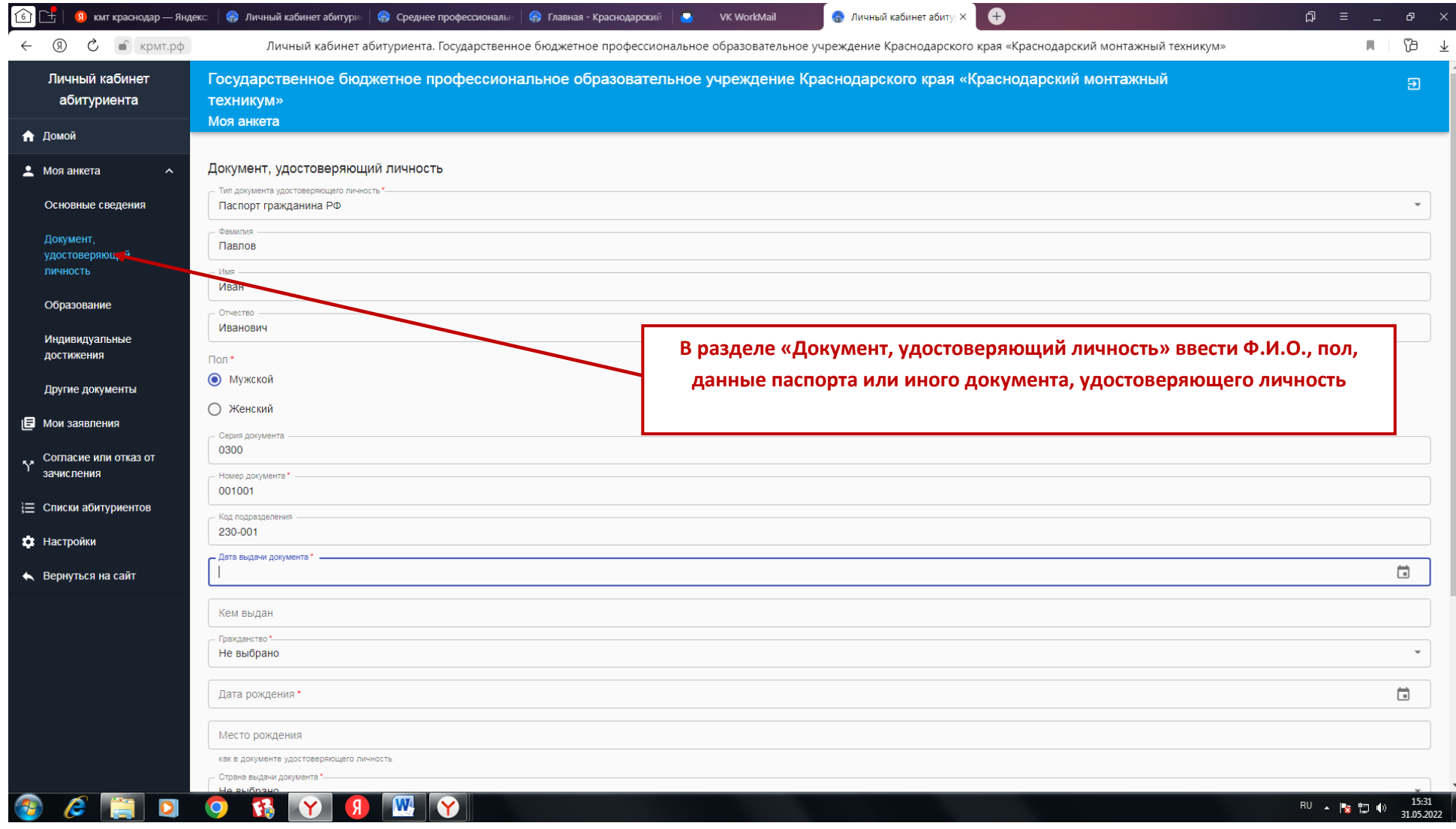

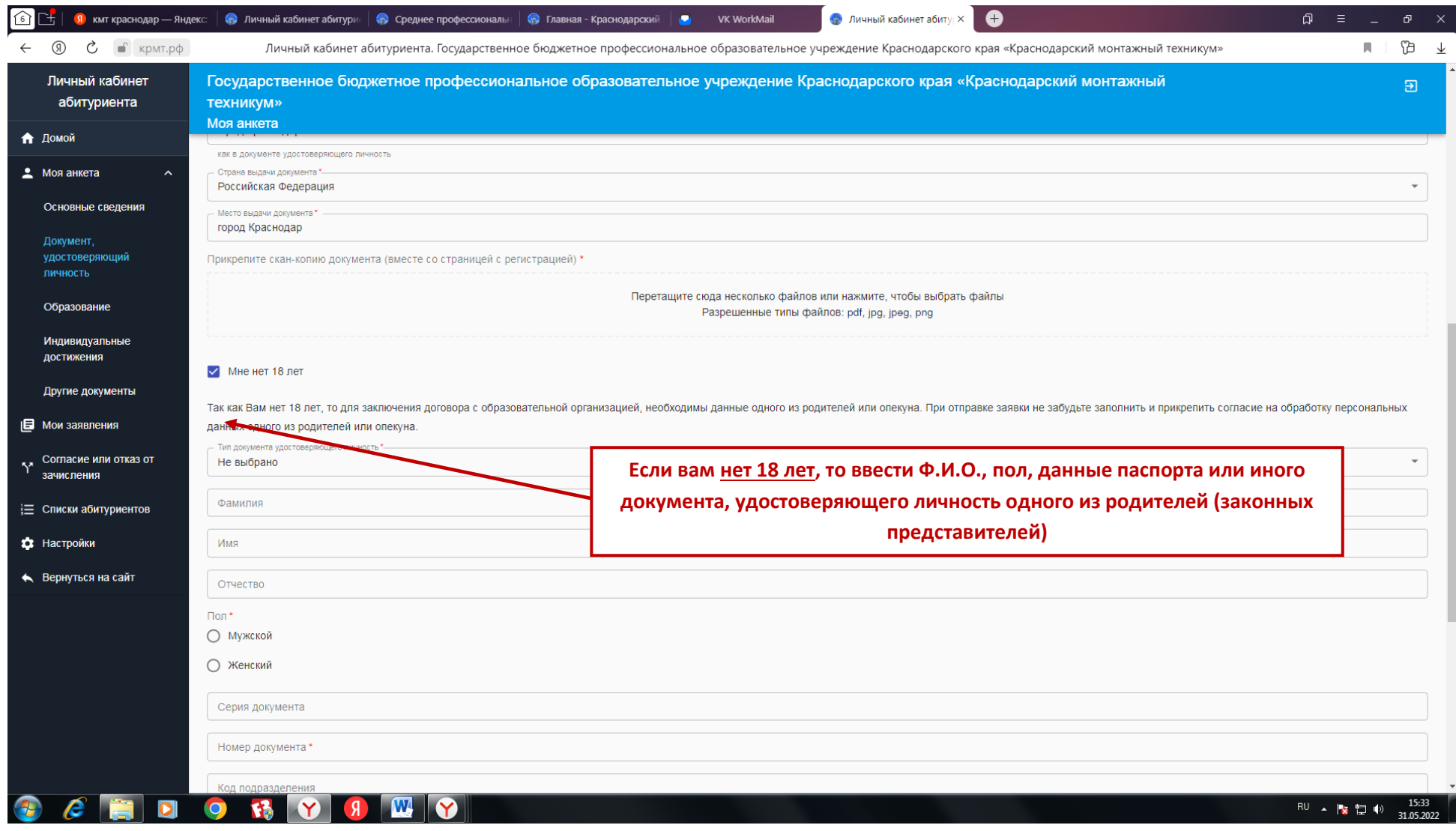

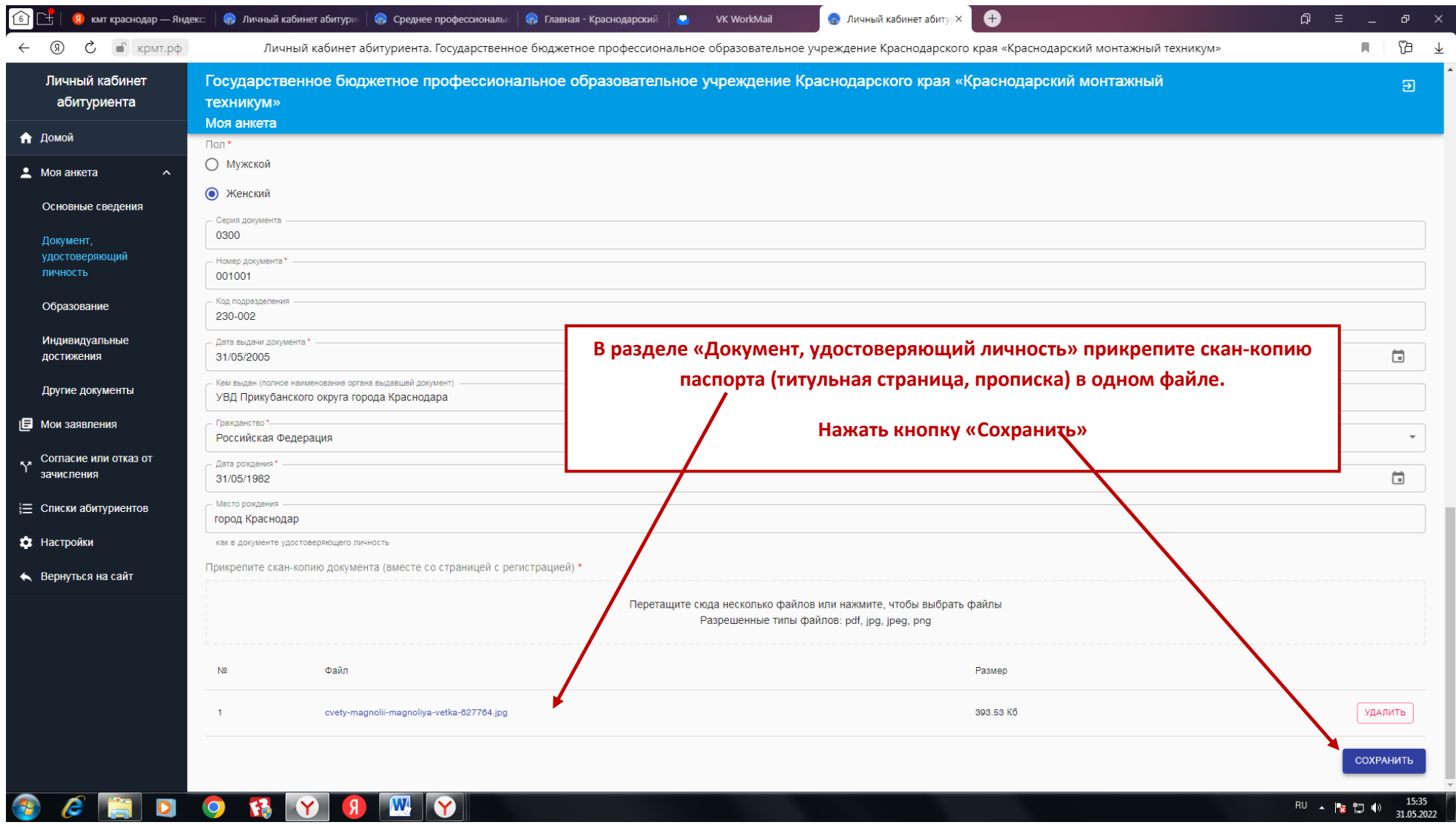

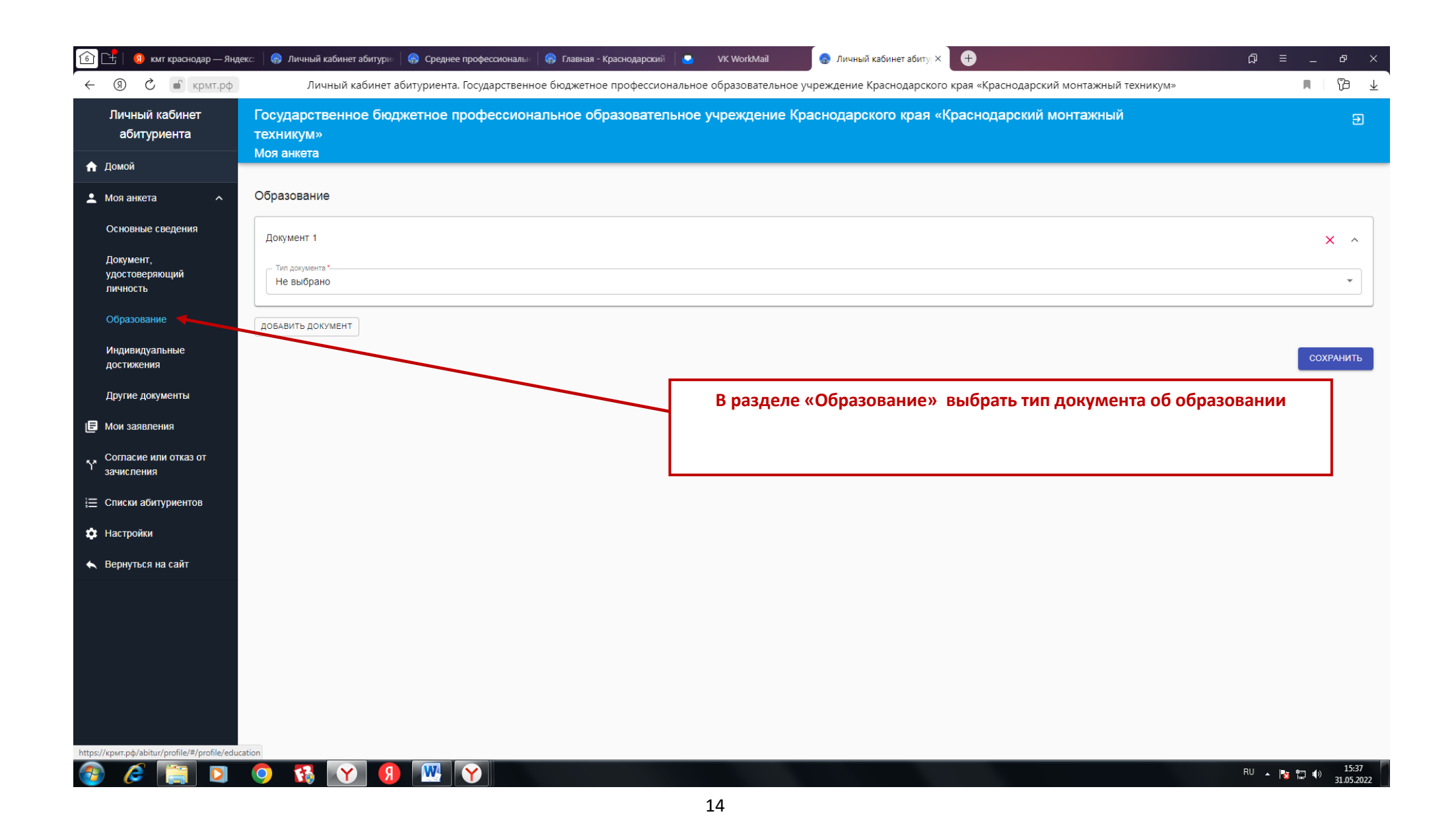

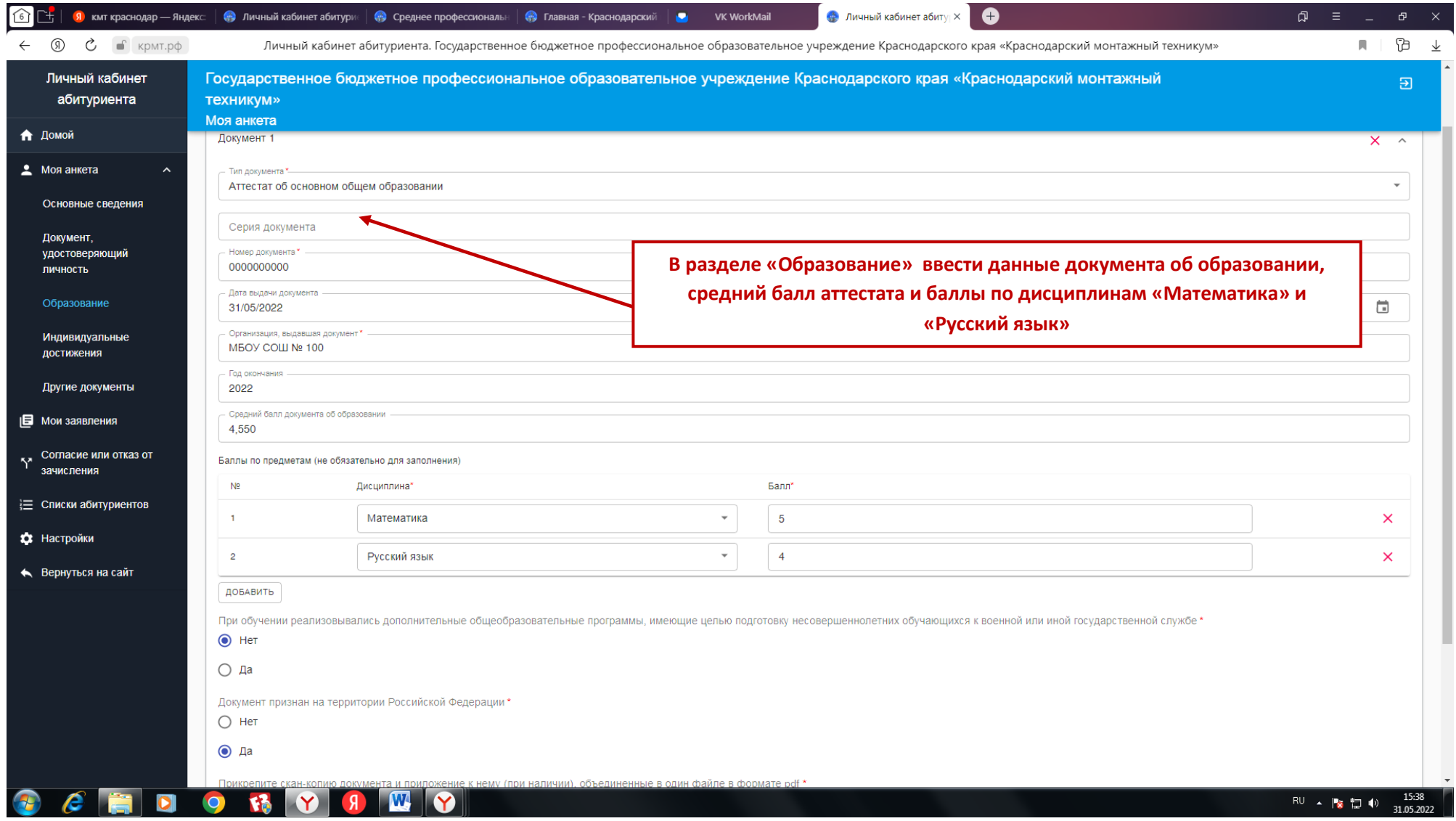

![](_page_15_Picture_15.jpeg)

![](_page_16_Figure_0.jpeg)

![](_page_17_Picture_13.jpeg)

![](_page_18_Picture_14.jpeg)

![](_page_19_Picture_34.jpeg)

![](_page_20_Picture_7.jpeg)

![](_page_21_Picture_7.jpeg)

![](_page_22_Picture_7.jpeg)

![](_page_23_Picture_0.jpeg)

## 24